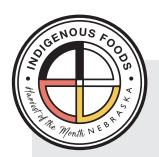

## THE THREE SISTERS STORY

The three sisters are Corn, Beans, and Squash. They are seen as the three beautiful sisters because they grow in the same mound in the garden. The Corn provides a ladder for the Bean Vine. They together give shade to the Squash. Native people first plant the corn in a mound, then plant the beans on top of the corn planting and add more soil to create a larger mound. Finally they plant the squash seed as the final layer and mound the soil.

The Native American story of the Three Sisters vary from tribe to tribe.

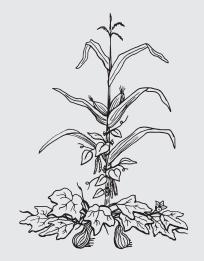

## THE STORY OF THE THREE SISTERS

A long time ago there were three sisters who lived together in a field.

These sisters were quite different from one another in their size and way of dressing. The little sister was so young that she could only crawl at first, and she was dressed in green.

The second sister wore a bright yellow dress, and she had a way of running off by herself when the sun shone and the soft wind blew in her face.

The third was the eldest sister, standing always very straight and tall above the other sisters and trying to protect them. She wore a pale green shawl, and she had long, yellow hair that tossed about her head in the breeze.

There was one way the sisters were all alike, though. They loved each other dearly, and they always stayed together. This made them very strong.

One day a stranger came to the field of the Three Sisters - a boy. He talked to the birds and other animals - this caught the attention of the three sisters.

Late that summer, the youngest and smallest sister disappeared. Her sisters were sad.

Again the boy came to the field to gather reeds at the water's edge. The two sisters who were left watched his moccasin trail, and that night the second sister - the one in the yellow dress - disappeared as well.

Now the Elder Sister was the only one left.

She continued to stand tall in her field. When the boy saw that she missed her sisters, he brought them all back together and they became stronger together, again.

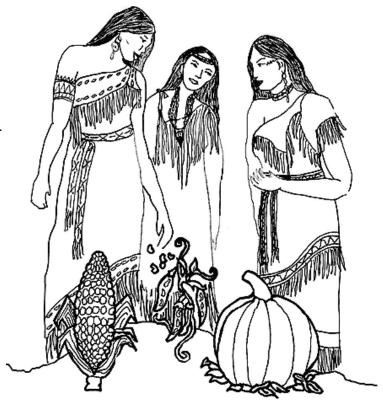